## Các phím t**It trong Excel**

## **Nguyễn Thị Ngoan - Phòng KHTH**

Đôi lúc chuữt máy tính cũa būn cũng gũp những vữn đữ không mong muữn khi làm việc vữi Excel. Nữu gữp trường hữp như thế thì những phím từ t "vô giá" dươi đây thứ t sự cũn thiết cho  $b \Box n$ .

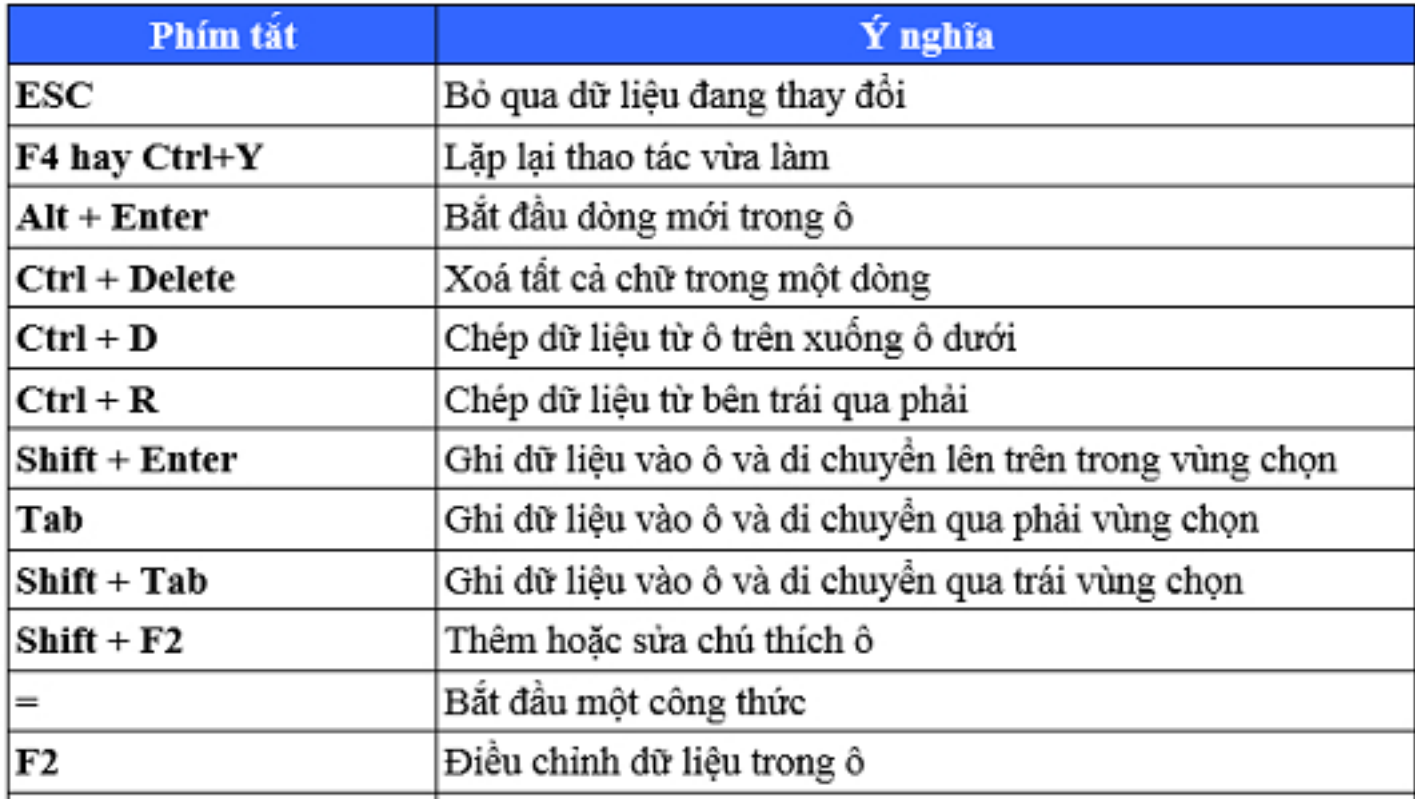

## Các phím t**I**t trong Excel

Vi⊞t b⊞i Biên t⊞p viên Th⊡ t⊡, 18 Tháng 9 2013 15:03 -

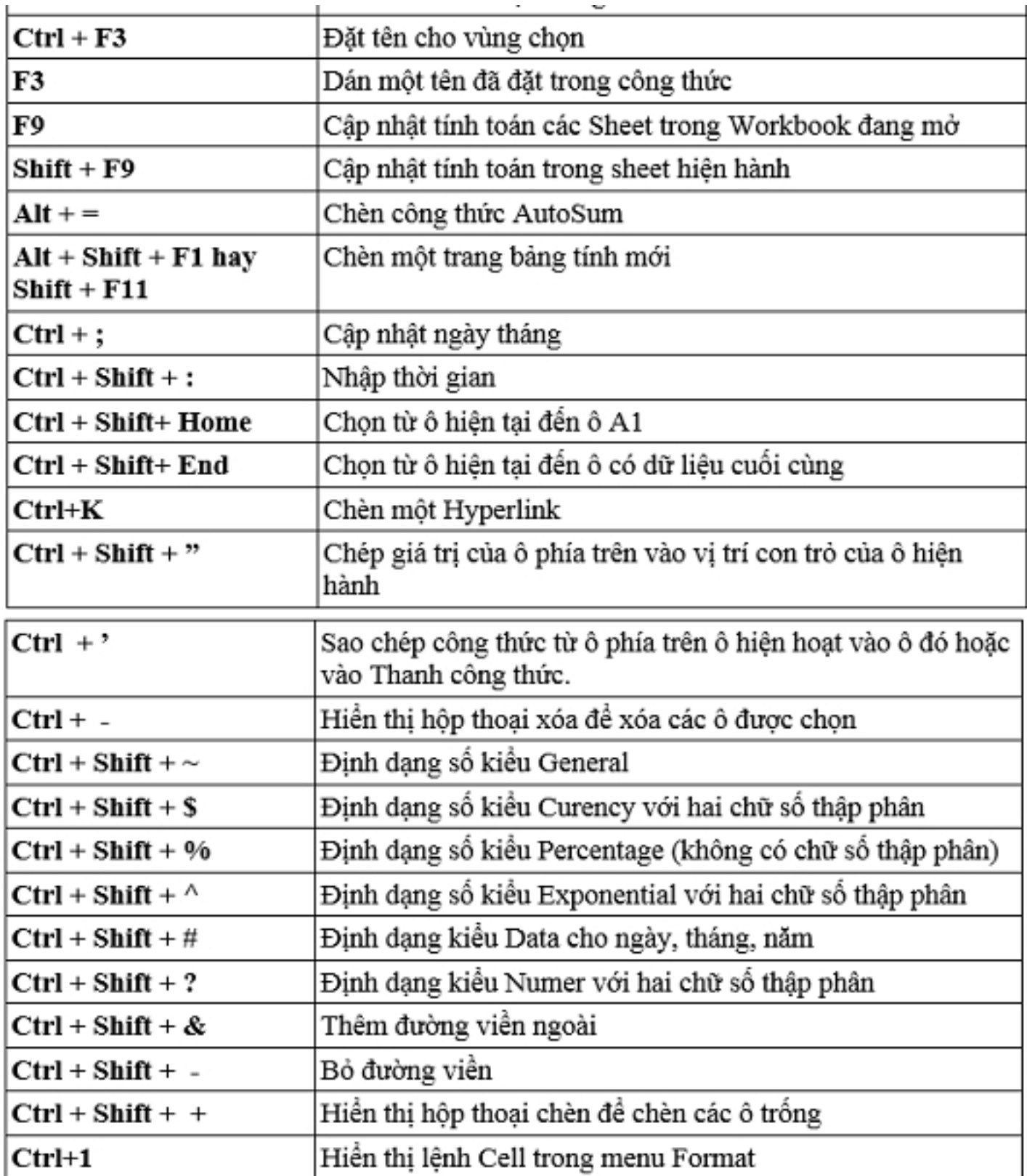

## Các phím t**I**t trong Excel

Vi⊞t b⊞i Biên t⊞p viên Th⊡ t⊡, 18 Tháng 9 2013 15:03 -

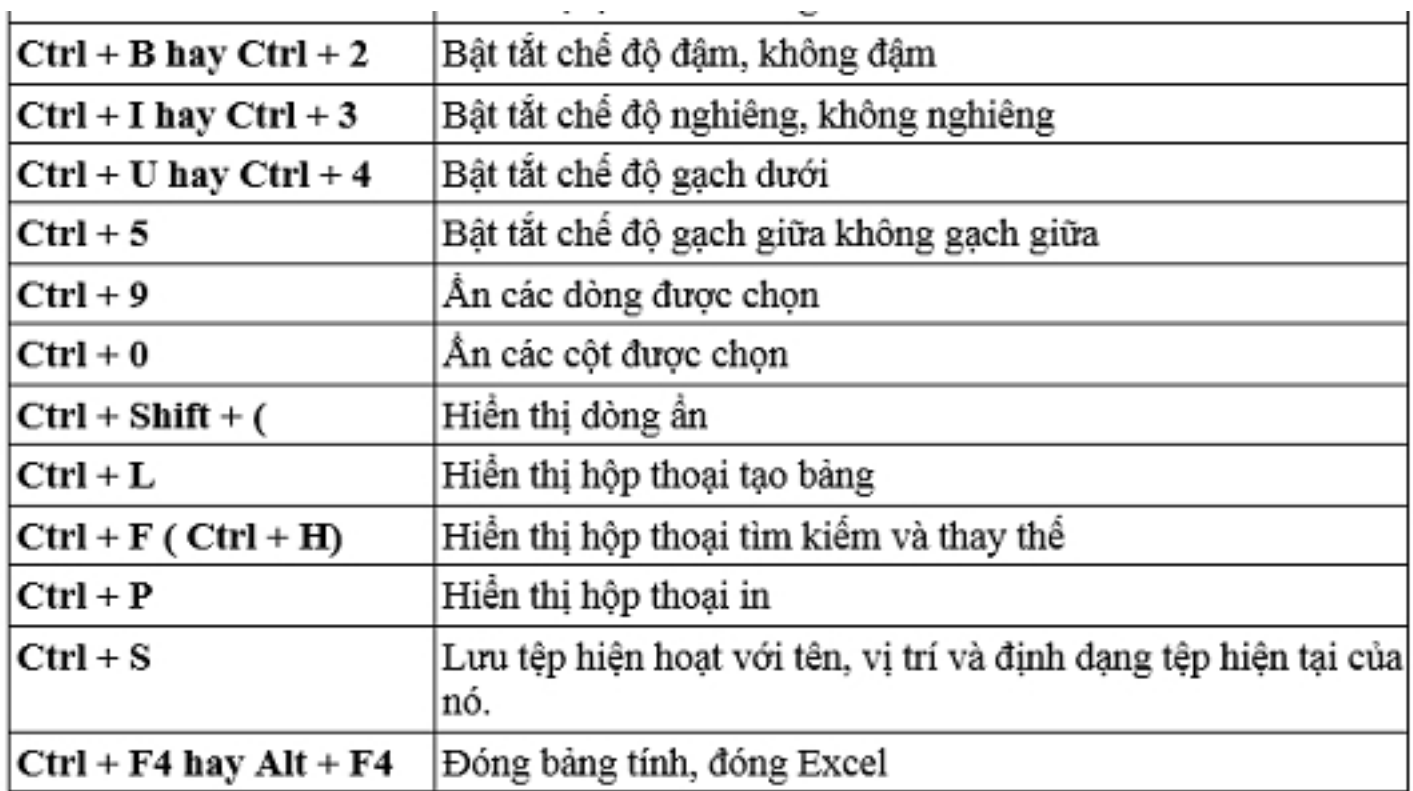